## VERY INEXPENSIVE SOFTWARE – ACROBAT

For what it's worth, I purchased NitroPDF as an alternative to Adobe Acrobat 9 Pro, which I have on my main notebook computer. In short, NitroPDF is not the product that Acrobat is, and support from the company is laughable since you have to pay for support after 30 days. The problems that I have had with the program have been bugs.

This morning I started looking for a good price on Acrobat, and I found the follow site: <a href="http://tinyurl.com/acrobatpro9">http://tinyurl.com/acrobatpro9</a>. I have heard all sorts of explanations as to how companies can sell legitimate software so cheaply, but I write to ask if anyone here has successfully purchased from this company or another such "surplus" company, or if anyone has any comments or suggestions for being sure that the purchase is totally above board.

How can these companies sell this software so cheaply? The only explanation that makes sense to me is that the companies purchase excess inventory from other failing companies for cents on the dollar. The link for this company was in the Google sponsored links.

Mike Phillips, North Carolina

Sometimes you can find legitimate deals on OEM versions of Acrobat, but "Software Surplus" does not appear to be a reputable vendor: <a href="http://www.resellerratings.com/store/Software\_Surplus">http://www.resellerratings.com/store/Software\_Surplus</a>. I would avoid them. One way to save money would be to buy an unused but older version of Acrobat on eBay. Version 7 has most of the key functionality as version 9 and you can find it for \$30 on eBay.

Lee E. Berlik, Virginia

One tip that audiences love in our 60 LPM Tips in 60 Minutes CLE is this:

Go to eBay and buy Acrobat v.6 standard for about \$25.00 (that's the cheapest version of Adobe which still permits you to do an upgrade price). Then pay the upgrade price to get Version 9 Pro (and all the legal specific features) for \$159 from Adobe's own site. Now you've gotten a \$449 piece of software for \$184.00.

Sharon D. Nelson, Virginia

That is a great tip.

Disclaimer: Objects in mirror may be closer than they appear. No, I'm still not a lawyer.

Most software programs allow you to upgrade as long as they can find some remnant of the original product on your system. So before you delete all those old software programs check to see if you plan get a newer version. If so, see if you can upgrade the existing version. Much cheaper that way.

Karalyn Eckerle (Not an attorney)

Also, check out PDF Converter Pro from Nuance. Same makers as Dragon Naturally Speaking and Omnipage. I bought it not long ago when it was on sale cheap, and it seems like it does a lot of what Acrobat does. It is a reader, and can make forms.

I will need to check if is can do some of the advance features, but it may be a good alternative to Acrobat.

Phil A. Taylor. Massachusetts

Yes, although many software programs (like WordPerfect and Microsoft Office) will upgrade if you just show them the original product CD or installation files. The older software doesn't necessarily have to be installed on the machine at the time.

That's handy when you're upgrading to a new computer and want to upgrade to the latest version of the software but want to be able to take advantage of upgrade pricing on the software.

Also, if you're buying at least 5 licenses if Microsoft Software you'll get better pricing (and easier administration) by getting Volume Licensing. It doesn't have to be 5 licenses of the same thing - i.e. you could get 3 licenses of Microsoft Office and 3 licenses Microsoft Project. Or 2 of Office, 2 of Project and 2 of Visio. That sort of thing.

Disclamer: Even via Outlook Web Access I'm not a lawyer.

Ben Schorr, Hawaii

In other words, there are ways around things if you have a mind to do so.

Karalyn Eckerle

(Not an attorney and never will be --- not in Outlook or Word or WP!)

I have the version of Acrobat Standard that came with my ScanSnap. Will that version suffice for a full update to 9 Pro?

Mike Phillips

Absolutely Mike - \$160 downloable upgrade to Pro from Adobe.com.

Rodd Kodner, Wisconsin

As long as it is version 6 or later, you're good to go.

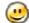

Sharon D. Nelson, Virginia

Call Adobe and ask for the disk. You should be able to load it on 2 computers per the license.

Craig McLaughlin, California